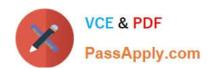

# A30-327<sup>Q&As</sup>

AccessData Certified Examiner

# Pass AccessData A30-327 Exam with 100% Guarantee

Free Download Real Questions & Answers PDF and VCE file from:

https://www.passapply.com/a30-327.html

100% Passing Guarantee 100% Money Back Assurance

Following Questions and Answers are all new published by AccessData
Official Exam Center

- Instant Download After Purchase
- 100% Money Back Guarantee
- 365 Days Free Update
- 800,000+ Satisfied Customers

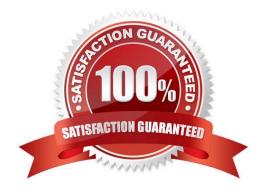

### https://www.passapply.com/a30-327.html 2024 Latest passapply A30-327 PDF and VCE dumps Download

#### **QUESTION 1**

How can you use FTK Imager to obtain registry files from a live system?

- A. You use the Export Files option.
- B. You use the Advanced Recovery option.
- C. Registry files cannot be exported from a live system.
- D. You use the Protected Storage System Provider option.

Correct Answer: A

#### **QUESTION 2**

Which data in the Registry can the Registry Viewer translate for the user? (Choose three.)

- A. calculate MD5 hashes of individual keys
- B. translate the MRUs in chronological order
- C. present data stored in null terminated keys
- D. present the date and time of each typed URL
- E. View Protected Storage System Provider (PSSP) data

Correct Answer: BCE

#### **QUESTION 3**

Which Registry Viewer function would allow you to automatically document multiple unknown user names?

- A. Add to Report
- B. Export User List
- C. Add to Report with Children
- D. Summary Report with Wildcard

Correct Answer: D

## https://www.passapply.com/a30-327.html

2024 Latest passapply A30-327 PDF and VCE dumps Download

#### **QUESTION 4**

Using the FTK Report Wizard, which two options are available in the List by File Path window? (Choose two.)

- A. List File Properties
- B. Export to the Report
- C. Apply a Filter to the List
- D. Include Registry Viewer Reports

Correct Answer: BC

#### **QUESTION 5**

Which statement is true about Processes to Perform in FTK?

- A. Processing options can be chosen only when adding evidence.
- B. Processing options can be chosen during or after adding evidence.
- C. Processing options can be chosen only after evidence has been added.
- D. If processing is not performed while adding evidence, the case must be started again.

Correct Answer: B

Latest A30-327 Dumps

A30-327 Study Guide

A30-327 Exam Questions